# TUTORIAL

definições

# GLOSSÁRIO – Encontrar um termo

**TUTORIAL<br>GLOSSÁRIO – Encontrar um termo<br>Para saber o significado de termos técnicos, acesse a página Glossário no menu Bases de Conhecimento.<br>Utilize os filtros para encontrar exatamente o que você procura!** 

### TORIAL<br>
SSÁRIO – Encontrar um termo<br>
saber o significado de termos técnicos, acesse a página Glossário no menu<br>
ze os filtros para encontrar exatamente o que você procura!<br>
Como encontrar termos?<br>
Utilize os filtros dispon **FUTORIAL**<br>
SLOSSÁRIO – Encontrar um termo<br>
<sup>Para</sup> saber o significado de termos técnicos, acesse a página Gloss<br>
Utilize os filtros para encontrar exatamente o que você procural<br> **Como encontrar termos?**<br>
Jutilize os fil **ITORIAL**<br>
SSÁRIO – Encontrar um termo<br>
ize os filtros para encontrar exatamente o que você procura!<br>
Como encontrar termos?<br>
Utilize os filtros disponíveis ou serie de la contrar exatamente de la construction de la const termo como definição, siglas, SLOSSARIO – Encontrar um termo<br>
2 ara saber o significado de termos técnicos, acesse a página de Village os filtros para encontrar exatamente o que você procui<br>
2 Utilize os filtros disponíveis ou pesquise o termo desejad  $\begin{array}{|c|c|c|c|}\hline \textbf{V} & \textbf{F} & \textbf{F} &$ Since the Contract Contract Contract Contract Contract Contract Contract Contract Contract Contract Contract Contract Contract Contract Contract Contract Contract Contract Contract Contract Contract Contract Contract Contr definições<br>
destacados e consulte suas definições<br>
destacados e consulte suas definições<br>
definições<br>
definições<br>
definições<br>
definições<br>
definições<br>
definições<br>
definições<br>
definições Como encontrar termos?<br>A fim de oferecer uma base de sistematização de termos relacionados 1 Utilize os filtros disponíveis ou 2 Confira as informações do<br>termo como definição, siglas, 1 3 Verifique também em todo o<br>site clicando nos termos técnicos 23 a efetivar o atendimento de esgoto por meio de sistemas Lodo Material acumulado na zona de digestão do tanque séptico, por sedimentação de partículas sólidas suspensas no esgoto. saneamento básico (Lei no 11.445). Devendo ser avaliado nualmente e revisado a cada quatro ano Ver definição completa

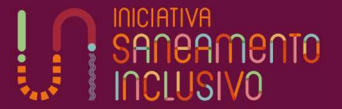

# TUTORIAL

e@saneamentoinclusivo.org.br

**TUTORIAL<br>GLOSSÁRIO – Indicar um termo<br>Ao clicar em Indicar termo** na página da ferrar **TUTORIAL**<br>GLOSSÁRIO – Indicar um termo<br>Ao clicar em Indicar termo na página da ferramenta ou acessando com suas credenciais no <u>painel</u><br><mark>administrativo</mark>, você pode colaborar incluindo novos termos. Veja abaixo como fazer **TUTORIAL<br>GLOSSÁRIO – Indicar um termo<br>Ao clicar em I<b>ndicar termo** na página da ferramenta ou acessando com suas credenciais no <u>pain</u><br>administrativo, você pode colaborar incluindo novos termos. Veja abaixo como fazer e c

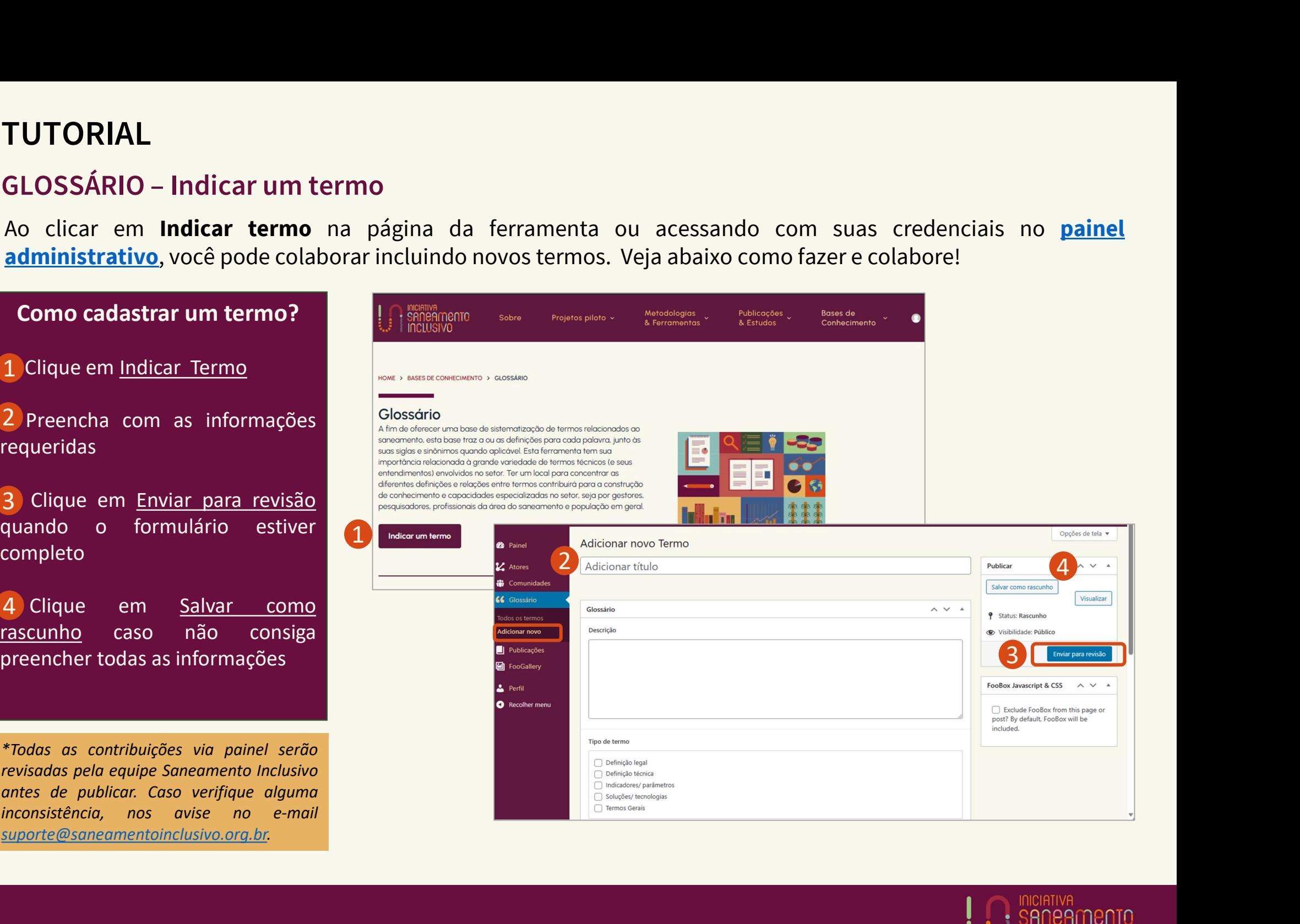

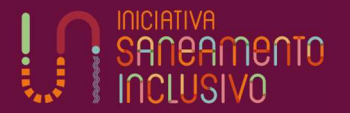